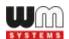

# WM-E Term® Appendix Parameter description

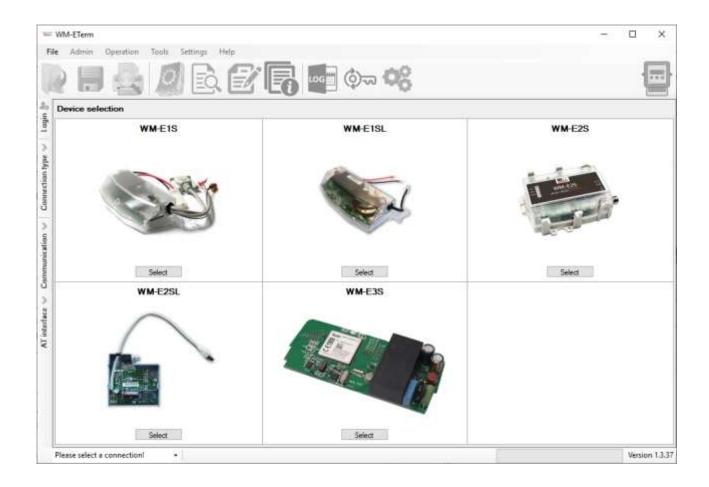

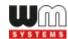

# **Document specifications**

This documentation was made for the usage of the **WM-E TERM**® software and for understanding the configuration parameters of the parametring software and configuration files of the modems.

| Document Version: | REV 1.00      |
|-------------------|---------------|
| Pages:            | 9             |
| Status:           | Final         |
| Created:          | 17 June, 2020 |
| Last Modified:    | 18 June, 2020 |

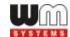

# 1. Parameter description

The following parameters can be found and setup in the configuration file and handled by the WM-E Term configuration program.

| Configuration file<br>Parameter Name | WM-E<br>Term<br>Parameter<br>Group | WM-E Term<br>Parameter<br>Name                                  | Default value<br>(recommended factory default<br>values) | Measur. unit /<br>Entry type          | Comment                                                          | Description for the Customer                                                                                                    |
|--------------------------------------|------------------------------------|-----------------------------------------------------------------|----------------------------------------------------------|---------------------------------------|------------------------------------------------------------------|----------------------------------------------------------------------------------------------------|
| eventpush.addr                       | AMM (IEC)<br>/ Transp.<br>Mode     | Event push<br>address                                           |                                                          | Phone nr. Or<br>IP address            | Destination IP address or phone number                           | Add the notification phone number or IP addresss to the Event push address field in international format.                                                                                                 |
| ei_client.user                       | AMM (IEC)<br>/ Transp.<br>Mode     | El client<br>username                                           |                                                          | username<br>(text,<br>numbers)        | El address username                                              | Define the EI client's username for the connection IP address                                                                                                    |
| ei_client.pass                       | AMM (IEC)<br>/ Transp.<br>Mode     | El client<br>password                                           |                                                          | password                              | El address password                                              | Define the EI client's password for the username of the connection IP address                                                                                                    |
| ei_client.addr                       | AMM (IEC)<br>/ Transp.<br>Mode     | IP address                                                      |                                                          | IP address                            | AMM (ElServer) IP address (ftp client IP)                        | Here you can define the remote<br>server's IP address where the data will<br>be transmitted through the wireless<br>network                                                                               |
| ei_client.auth_mode                  | AMM (IEC)<br>/Transp.<br>Mode      | El client<br>authentication<br>mode                             |                                                          | SELECTION                             | El client authentication mode                                    | A remote device can be connected to the modem and readout data - here you can select authentication mode Values:  N - no authentication E - El authetication - you have to define the username / password |
| ei_client.port                       | AMM (IEC)<br>/ Transp.<br>Mode     | Server port                                                     | 0                                                        | Port number                           | AMM (ElServer) port (ftp client port)                            | Define the port number of the server IP address                                                                                                    |
| ei_client.deployed                   | AMM (IEC)<br>/ Transp.<br>Mode     | Auto register                                                   | 0                                                        | Checkbox to enable/disable            | Automatic registration to the address                            | In case of data push send<br>automatically or not<br>Values: 0 = false, 1 = true                                                                                                    |
| ei_client.interval_fast              | AMM (IEC)<br>/ Transp.<br>Mode     | Poll interval fast<br>(not deployed)                            | 30                                                       | seconds                               | Poll interval fast (not deployed)                                | Value of Poll interval fast (not deployed)                                                                                                    |
| ei_client.interval_slow              | AMM (IEC)<br>/ Transp.<br>Mode     | Poll-interval<br>slow (deployed)                                | 30                                                       | seconds                               | Poll-interval slow (deployed)                                    | Value of Poll-interval slow (deployed)                                                                                                    |
| ei_client.tcp_keepalive              | AMM (IEC)                          | EI client TCP<br>keep alive                                     | 10                                                       | minutes                               | El client TCP keep alive (in minutes)                            | Keeps the EI client connection alive for the defined time range                                                                                                    |
| datapush.host                        | AMM (IEC)                          | Data push host                                                  | ftp://nospt:n37SaA39ZuMNqPhK<br>@172.25.9.1              | ftp path/URL<br>with<br>creditentials | FTP server IP address - usage:<br>datapush.host =<br><pre></pre> | FTP server address and connection parameters - as protocol, IP address as user and password.                                                                                                    |
| datapush.iec_address                 | AMM (IEC)                          | Data push IEC<br>address                                        |                                                          | IP address                            | Data push IEC address (source meter address)                     | The Data push (ftp) parameters are here if you wish to use the data push service for the modem (as Data push IEC address as the source meter address and the ftp server IP address (Data Push Host)).     |
| datapush.max_retries                 | AMM (IEC)                          | Data push max retries                                           | 3                                                        | number                                | Data push max retries                                            | Number of retries of data push operation in case of failure                                                                                                    |
| datapush.timeout                     | AMM (IEC)                          | Data push<br>timeout                                            | 15000                                                    | milliseconds                          | Data push timeout                                                | Interval of data / FTP push connection wait - it waits until the declared interval whether it was successful or not                                                                                       |
| datapush.interval                    | AMM (IEC)                          | Data push<br>interval                                           | 600                                                      | seconds                               | Data push interval                                               | Interval of next data / FTP push<br>connection trying - the data push will<br>be inactive until the interval spent and<br>then it will try again (if Data push max<br>retries was not exceeded)           |
| smp.dlms_on_boot                     | AMM /<br>DLMS                      | Start DLMS<br>session during<br>the boot process                | 0                                                        | Checkbox to enable/disable            | Start DLMS session during the boot process                       | You can enable the start DLMS session<br>during the boot process - used for<br>compatibility with the Elster AM100<br>modems.<br>Values: 0 = false, 1 = true                                              |
| dlms.host                            | AMM /<br>DLMS                      | DLMS host<br>address                                            |                                                          | IP address                            | DLMS AMM IP address                                              | You can define the DLMS AMM<br>server's IP Address. This is mainly used<br>for compatibility with the Elster<br>AM100 modems                                                                              |
| dlms.port                            | AMM /<br>DLMS                      | DLMS server<br>port                                             | 0                                                        | Port number                           | DLMS server port                                                 | You can define the port of DLMS AMM server. It is used for compatibility with the Elster AM100 modems                                                                                                    |
| dlms.timeout                         | AMM (IEC)                          | Max. time in sec.<br>without DLMS<br>communication<br>(timeout) | 60                                                       | seconds                               | Max. time in sec. without DLMS communication (timeout)           | You can define the max. time interval without DLMS communication (timeout)                                                                                                    |

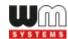

| dlms.lls_secret             | AMM (IEC)     | DLMS password                                                  |                                | password                              | DLMS password                                                                                                    | Define the DLMS password                                                                                                    |
|-----------------------------|---------------|----------------------------------------------------------------|--------------------------------|---------------------------------------|----------------------------------------------------------------------------------------------------|----------------------------------------------------------------------------------------------------|
| loadprofile.strict_dsmr     | AMM /<br>DLMS | The visibility of<br>the registers                             | 0                              | Checkbox to<br>enable/disable         | (1-0:1.8.0*255 and 1-0:2.8.0*255) in<br>the profiles Daily E billing values<br>(1-0:99.2.0*255) and Monthly billing<br>values<br>(0-0:98.1.0*255) is controlled by this<br>parameter | You can define the registers to be visible or not Values: 0 = false, 1 = true                                                                                        |
| dlms.auth_mechanism         | AMM /<br>DLMS | List of possible<br>DLMS/COSEM<br>authentication<br>mechanisms | 1,5                            | special syntax                        | List of possible DLMS/COSEM authentication mechanisms                                                                                                    | You can achieve a list of possible<br>DLMS/COSEM authentication<br>mechanisms<br>*** Currently not used                                                              |
| emeter.control_mode         | AMM /<br>DLMS | Disconnect relay control                                       | 4                              | number                                | Disconnect relay control mode (E-<br>meter)                                                                                                    | *** Currently not used                                                                                                    |
| conn.apn_name               | APN           | APN Server<br>name                                             | nbiotshared.prtop              | name (text,<br>APN allowed<br>chars.) | APN Server name                                                                                                    | APN Server name - ask you mobile operator (of the SIM)                                                                                                    |
| conn.apn_user               | APN           | APN Username                                                   |                                | username<br>(text,<br>numbers)        | APN Username                                                                                                    | APN Username - if you mobile operator / APN requires                                                                                                    |
| conn.apn_pass               | APN           | APN Password                                                   |                                | password                              | APN Password                                                                                                    | APN Password - if you mobile operator / APN requires                                                                                                    |
| conn.auto_user              | APN           | Create APN username automatically                              | 0                              | Checkbox to enable/disable            | Create APN username automatically                                                                                                    | Values: 0 = off implemented, 1 = not<br>implemented in standard FW<br>*** Currently not used                                                                         |
| conn.auto_pass              | APN           | Create APN password automatically                              | 0                              | Checkbox to enable/disable            | Create APN password automatically                                                                                                    | Values: 0 = off implemented, 1 = not<br>implemented in standard FW<br>*** Currently not used                                                                         |
| smp.always_on               | M2M           | GPRS always ON                                                 | 1                              | Checkbox to enable/disable            | GPRS always ON                                                                                                    | Check in the field, if it was empty (it will always be online) Values: 1 = on, 0=off value for triggering only                                                       |
| smp.connect_on_timer        | M2M           | Connection<br>timer                                            | 0                              | Checkbox to enable/disable            | Connection timer                                                                                                    | Choose the Connection timer – only if<br>you are not using the GPRS always ON<br>option (when it is disabled)<br>Values: 1 = on, 0=off value                         |
| smp.connect_start           | М2М           | Start GPRS<br>connection                                       | FFFFFFFF000000                 | HH:MM:SS                              | Start GPRS connection                                                                                                    | Schedule of starting the GPRS connection First part "FFFFFFFFFF" = the date Second part "000000" is the HHMMSS time format                                           |
| smp.connect_interval        | M2M           | Additional delay-<br>time                                      | 0                              | seconds                               | Additional delay-time                                                                                                    | Additional delay-time interval<br>In case of using "push" to give some<br>delay for build-up the connection                                                          |
| smp.disconnect_delay        | М2М           | Hold-time of<br>GPRS connection                                | 0                              | seconds                               | Hold-time of GPRS connection                                                                                                    | Hold-time interval of the GPRS connection (When there is no available GPRS connection, after the defined time (in seconds) will try to reconnect the GPRS connection |
| tm_server.port              | M2M           | Port for<br>transparent (IEC)<br>meter-readout                 | 9000                           | Port number                           | Port for transparent (IEC) meter-<br>readout                                                                                                    | Define the Port for transparent (IEC) meter-readout. Note that must be different from the Download config and firmware port number                                   |
| fw_server.port              | M2M           | Port for<br>download config<br>and firmware                    | 9001                           | Port number                           | Port for download config and firmware                                                                                                    | Define Port for download config and firmware. Note that must be different from Transparent IEC meter-readout port number                                             |
| conn.max_retries            | M2M           | Number of GPRS<br>connection<br>attempts till<br>module-reset  | 15                             | number                                | Number of GPRS connection attempts till module-reset                                                                                                    | Number of GPRS connection attempts till module-reset                                                                                                    |
| conn.retry_delay_rewind     | M2M           | Waiting time<br>until next try                                 | 1                              | seconds                               | Waiting time until next try                                                                                                    | *** not implemented                                                                                                    |
| conn.encrypt_pass           | M2M           | Encrypt<br>password via<br>MD5 algorithm                       | 0                              | Checkbox to enable/disable            | Encrypt password via MD5 algorithm                                                                                                    | Encrypt password via MD5 algorithm<br>Values: 0 = false, 1 = true<br>*** not used                                                                                    |
| conn.retry_delay            | M2M           | Time(s) [secs]<br>between GPRS<br>connection<br>attempts       | 15,15,300,15,15,300,15,15,3600 | seconds                               | Time(s) [secs] between GPRS connection attempts                                                                                                    | If the PDP context activation was not successfull, it will delay the reconnection according to the listing                                                           |
| conn.ping_host              | Watchdog      | Ping IP-address                                                | 8.8.8.8                        | IP address                            | Ping IP-address                                                                                                    | IPV4 address to ping (for checking the cellular connection health)                                                                                                   |
| conn.ping_max_retries       | Watchdog      | Number of ping-<br>retries                                     | 3                              | number                                | Number of retries of checking the cellular network availability                                                                                                    | Number of retries of checking the cellular network availability                                                                                                    |
| conn.ping_timeout           | Watchdog      | Ping wait-time<br>(for reply)                                  | 15000                          | milliseconds                          | Ping wait-time (for reply)                                                                                                    | Define the wait time for reply the ping<br>(checking the cellular network<br>availability)                                                                           |
| conn.ping_interval          | Watchdog      | Wait-time (for<br>next)                                        | 300                            | seconds                               | Wait-time (for next ping)                                                                                                    | Define the wait time between ping cycles, time interval until the next ping sequence (checking the cellular network availability)                                    |
| conn.no_network_timeo<br>ut | Watchdog      | Timeout at GPRS<br>login fail                                  | 30                             | minutes                               | Timeout at GPRS login fail                                                                                                    | Timeout when GPRS login fail accours - tolerance value                                                                                                    |
| smp.bos_timeout             | Watchdog      | Wait-time till<br>module-reset                                 | 24                             | hours                                 | Wait-time till module-reset                                                                                                    | Wait-time till module-reset                                                                                                    |

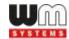

| smp.restart_time        | Watchdog          | Daily restart on<br>a fix,<br>parametrised<br>time, HHMM                                |                      | нн:мм                                 | Daily restart on a fix, parametrised time, HHMM                                                                                                    | Daily restart on a fix, parametrised time, value in HHMM format. If you attempt to define a daily restart interval for the device - add the HHMM value of the time of the device restart. Leave it empty if you do not allow the device to restart every day.                                                                                                    |
|-------------------------|-------------------|-----------------------------------------------------------------------------------------|----------------------|---------------------------------------|----------------------------------------------------------------------------------------------------|----------------------------------------------------------------------------------------------------|
| conn.reconnect_interval | Watchdog          | Seconds, gprs<br>connection<br>closed and<br>restored after<br>this time                | 0                    | seconds                               | GPRS connection closed and restored after this time (in seconds)                                                                                                    | If the ping is configured, and there can<br>be define the interval / repeat time of<br>ping tries. If the ping is configured,<br>and there can be define the interval /<br>repeat time of ping tries.<br>Recommended values 900, 7200                                                                                                    |
| conn.dss_apn_name       | Watchdog          | APN server<br>name for device<br>services session                                       |                      | name (text,<br>APN allowed<br>chars.) | APN server name for device services session                                                                                                    | Telit module FOTA support APN Server name - ask you mobile operator (of the SIM)                                                                                                    |
| conn.dss_apn_user       | Watchdog          | APN user name<br>for device<br>services session                                         |                      | username<br>(text,<br>numbers)        | APN user name for device services session                                                                                                    | Telit module FOTA support<br>APN Username - if you mobile<br>operator / APN requires                                                                                                    |
| conn.dss_apn_pass       | Watchdog          | APN password<br>for device<br>services session                                          |                      | password                              | APN password for device services session                                                                                                    | Telit module FOTA support APN Password - if you mobile operator / APN requires                                                                                                    |
| conn.dss_ws46           | Watchdog          | Cellular network<br>access<br>technology<br>selection (LTE,<br>3G, 2G mode)<br>for FOTA | 28                   | SELECTION                             | Cellular network access technology<br>selection (LTE, 3G, 2G mode) for<br>FOTA                                                                                                    | Telit module FOTA support Here you can select a dedicated network for FOTA firmware updates or in case of availability of fallback channel you can choose that, or there is the opportunity to choose "All available access technology" Values: "2G only" - Value: 12 "3G only" - Value: 22 "All available access technology (Default)" - Value: 25 "LTE only (default on LTE Cat 1. modems)" - Value: 28 "3G to 2G (Fallback)" - Value: 29 "LTE to 2G (Fallback)" - Value: 30 "LTE to 3G (Fallback)" - Value: 30       |
| conn.dss_ftpota_retry   | Watchdog          | FTP OTA retry                                                                           | 0                    | number                                | FTP Firmware refresj (OTA) retry                                                                                                    | Telit module FOTA support<br>FTP firmware refresh retry numbers                                                                                                    |
| conn.dss_ftpota_par     | Watchdog          | FTP OTA<br>parameter<br>(Server address,<br>filename, path)                             |                      | ftp path/URL<br>with<br>creditentials | FTP OTA parameter (Server address, filename, path) Like: FTP server IP address - usage: datapush.host = <protocols: cuser="">:<password>@<i p_address="">/<directory></directory></i></password></protocols:> | Telit module FOTA support<br>FTP server address and connection<br>parameters - as protocol, IP address as<br>user and password. Leave it empty if it<br>is not used                                                                                                    |
| conn.dss_ftpota_status  | Watchdog          | FTP OTA status                                                                          |                      | READ ONLY                             | FTP OTA status                                                                                                    | Telit module FOTA support<br>Status information of the current FTP<br>OTA status                                                                                                    |
| conn.at_wmbs            | Mobile<br>Network | Band frequency<br>configuration                                                         | 28                   | list code                             | Band frequency configuration according to the selected cellular network access technology                                                                                                    | WMBS tab: 2G, 3G, LTE, access technology selection Here you can select a dedicated network or in case of availability of fallback channel you can choose that, or there is the opportunity to choose "All available access technology" Values:  "2G only" - Value: 12  "3G only" - Value: 22  "All available access technology (Default)" - Value: 25  "LTE only (default on LTE Cat 1. modems)" - Value: 28  "3G to 2G (Fallback)" - Value: 29  "LTE to 2G (Fallback)" - Value: 30  "LTE to 3G (Fallback)" - Value: 31 |
| conn.cicb               | Mobile<br>Network | Type of incoming calls when no incoming bearer is specified                             | 0                    | SELECTION                             | Type of incoming calls when no incoming bearer is specified                                                                                                    | CICB tab<br>Values: 0 = voice, 2 = fax, 4 = data                                                                                                    |
| conn.rings              | Mobile<br>Network | Number of ring<br>before accept<br>call                                                 | 3                    | number                                | Delay of accepting call (rings)                                                                                                    | Waits for the defined number of rings before accepting the data call (CSD)                                                                                                    |
| csd.password            | Mobile<br>Network | Password for<br>CSD call                                                                |                      | password                              | Password for CSD call                                                                                                    | Password for CSD call                                                                                                    |
| sim.pin_code            | Mobile<br>Network | PIN number<br>(SIM card)                                                                |                      | PIN code                              | PIN number (SIM card)                                                                                                    | PIN code of the SIM card - ask your mobile provider                                                                                                    |
| conn.at_cops            | Mobile<br>Network | Provider<br>selection-mode<br>(roaming)                                                 | 4,2,26803            | special syntax                        | Provider selection-mode (roaming)                                                                                                    | Syntax in file: mode, format, operator                                                                                                    |
| calendar.dst_begin      | Calendar          | Start daylight<br>saving                                                                | FFFF03FE07020000003C | DateTime                              | Start daylight saving (summer)                                                                                                    | Start date of daylight saving (summer) in hexadecimal format                                                                                                    |
| calendar.dst_end        | Calendar          | End daylight saving (winter)                                                            | FFFF0AFE070300000078 | DateTime                              | End daylight saving (winter)                                                                                                    | End date of daylight saving (summer) in hecadecimal format                                                                                                    |
| calendar.dst_enabled    | Calendar          | Switching<br>daylight saving<br>time / normal<br>time                                   | 1                    | Checkbox to enable/disable            | Switching daylight saving time / normal time                                                                                                    | You can switch on or off the daylight saving time / normal time handle Values: 0 = false, 1 = true                                                                                                    |

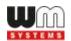

| calendar.dst_deviation | Calendar                       | Offset daylight-<br>saving-time in<br>minutes         | 60                                                                     | minutes                    | Offset daylight-saving-time in minutes          | GMT offset of daylight saving time handle (in minutes)                                     |
|------------------------|--------------------------------|-------------------------------------------------------|------------------------------------------------------------------------|----------------------------|-------------------------------------------------|--------------------------------------------------------------------------------------------|
| calendar.timezone      | Calendar                       | Deviation of<br>local time to<br>GMT                  | 60                                                                     | minutes                    | Deviation of local time to GMT                  | GMT deviation of daylight saving time handle (in minutes)                                  |
| led1                   | Standard<br>meter<br>interface | Meaning of LED<br>1                                   | 1                                                                      | SELECTION                  | Meaning of LED 1                                | LED tab - selecting the nr. Of LED meaning in the LED selection list                       |
| led2                   | Standard<br>meter<br>interface | Meaning of LED<br>2                                   | 6                                                                      | SELECTION                  | Meaning of LED 2                                | LED tab - selecting the nr. Of LED meaning in the LED selection list                       |
| led3                   | Standard<br>meter<br>interface | Meaning of LED<br>3                                   | 4                                                                      | SELECTION                  | Meaning of LED 3                                | LED tab - selecting the nr. Of LED meaning in the LED selection list                       |
| led4                   | Standard<br>meter<br>interface | Meaning of LED<br>4                                   | 0                                                                      | SELECTION                  | Meaning of LED 4                                | LED tab - selecting the nr. Of LED meaning in the LED selection list                       |
| led5                   | Standard<br>meter<br>interface | Meaning of LED<br>5                                   | 30                                                                     | SELECTION                  | Meaning of LED 5                                | LED tab - selecting the nr. Of LED meaning in the LED selection list                       |
| led6                   | Standard<br>meter<br>interface | Meaning of LED<br>6                                   | 2                                                                      | SELECTION                  | Meaning of LED 6                                | LED tab - selecting the nr. Of LED meaning in the LED selection list                       |
| emeter.date_format     | Standard<br>meter<br>interface | Date format for<br>read out                           | YYMMDD                                                                 | Date                       | Date format for read out (YYMMDD)               | Date format / syntax for read out (YYMMDD)                                                 |
| smp.firmware_version   | Standard<br>meter<br>interface | Firmware<br>version                                   | V2.3.9                                                                 | READ ONLY                  | Firmware version                                | version, ID and status information                                                         |
| smp.os_version         | Device<br>information          | Operating system version                              | ME910C1-E1 30.00.201-B018<br>RSSI=-65 NET=26803,9<br>IP=198.19.133.200 | READ ONLY                  | Operating system version                        | Operating system revision information                                                      |
| smp.revision_id        | Device<br>information          | Operating<br>system revision<br>and ID                | WM-E3S B1.05                                                           | READ ONLY                  | Operating system revision and ID                | Operating system revision and ID                                                           |
| smp.modem_sn           | Device information             | Serial No. Of the<br>modem chip                       | 9044270119000010                                                       | READ ONLY                  | Serial No. Of the modem chip                    | Serial No. Of the modem chip                                                               |
| smp.modem_imei         | Device information             | IMEI of the<br>modem                                  | 356345080030694, ICC =<br>8935103196400006897                          | READ ONLY                  | IMEI of the modem                               | SIM ICC and PDP IP address information                                                     |
| smp.nta_mode           | Transp./<br>NTA                | Multi utility<br>mode (DLMS<br>active)                | 1                                                                      | SELECTION                  | Multi utility mode (DLMS active)                | Values: 1= transparent mode, 2 = multi-utility mode  *** Transparent mode implemented only |
| tm.mode8n1             | Transp./<br>NTA                | Data format fix<br>8N1 for meters,<br>that fix on 8N1 | 0                                                                      | Checkbox to enable/disable | Data format fix 8N1 for meters, that fix on 8N1 | Values: 1=on, 0=off                                                                        |
| tm2.port               | Secondary<br>transparent       | Secondary<br>transparent port                         | 9002                                                                   | Port number                | Secondary transparent port                      | Secondary transparent port number                                                          |
| tm2.baud               | Secondary<br>transparent       | Secondary<br>transparent<br>baudrate                  | 2418                                                                   | Baudrate (bps)             | Secondary transparent baudrate                  | Secondary transparent baudrate (speed rate in bps)                                         |

## 2. Push mode

### 2.1 The definition of "Push" method

The modem isn't always registered to GPRS network, the connection initiated by external events as:

- SMS from data center
- change of meter status register
- preprogrammed intervals

### 2.2 Passive FTP upload

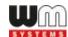

### **Configuration in DMSet:**

- GPRS always ON: unchecked
- ping IP-address host: host, user, password: <a href="mailto:ftp://username:password@host/path">ftp://username:password@host/path</a>
- use IRA character set

### **Configuration File:**

- $smp.always_on = 0$
- conn.ping\_host = ftp://username:password@host/path
- smp.connect\_interval = 28800
- smp.connect\_start = YYYYMMDDWWHHmmSS wildcard=FF
- csd.password = <max. 16 characters>
- apn name: 50 char
- apn user, pass: 30 char
- if the ftp port is different from nr. 21, eg. 1021, please use the following syntax: ftp://username:password@host:1021/path
- maximum size of data block for IEC /?! readout is 16kbytes.
- Filename is generated from meter serial number, date, time, and a incremented counter

### File name convention example:

filename: SN<meter\_serial\_number>\_YYYYMMDD\_hhmmss\_<4-digit\_counter>.TXT

SN12345678\_YYYYMMDD\_hhmmss\_0001.TXT

### Trigger 1: status register change, new event

### **Trigger 2: timed**

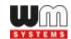

- smp.connect\_interval in seconds, def 28800 max 0xFFFFFFF
- counted in NV-ram, cleared if NV invalid or setting changed

OR

- synchronised smp.connect\_start
- Connect start time format: YYYYMMDDWWHHmmSS

Where: Y = Years, M = Months, D = Days

W = Day of week, where 01 is Monday and 07 Sunday.

H = Hours, m = Minutes, S = Seconds

- Wildcards FF are allowed, Numbers are hex formatted

### Trigger 3: SMS using csd.password, IRA character set (ITU T.50)

or a subset of this defined by DMSet.

pw=<csd.password>.cmd=/?!

SMS message is checked for valid password.

if no password: pw=.cmd=/?!

The cmd will be executed, and the result will be uploaded to the ftp server.

There is no positive or negative acknowledgement for the execution of the SMS.

Note that the DMSet SW is not intended to send the SMS.

### 2.3 Data encryption

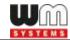

If AES128 encryption is selected and encryption key is set, the data written to the file are encoded by AES algorithm in data blocks eg. 64 bytes.

The data is padded with zeroes at the end before encoding.